- Выгрузка продаж
- Выгрузка текущих продаж
- Выгрузка невыгруженных продаж

Начиная с версии #108 для выгрузки продаж с КС в АСТУ добавлена возможность работы в многопоточном режиме.

## <span id="page-0-0"></span>Выгрузка продаж

Управление выгрузкой продаж осуществляется с помощью сервиса exchangers-unload в каталоге /etc/default/. Сервис устанавливается и запускается автоматически вместе с кассовым сервером.

При установке сервиса в директорию /opt/exchangers/scripts/cs добавляется скрипт getUnloadQueue.sh, который предназначен для просмотра состояния очереди в данный момент времени. После запуска скрипта в терминале отобразится таблица со списком очереди по кассам или магазинам.

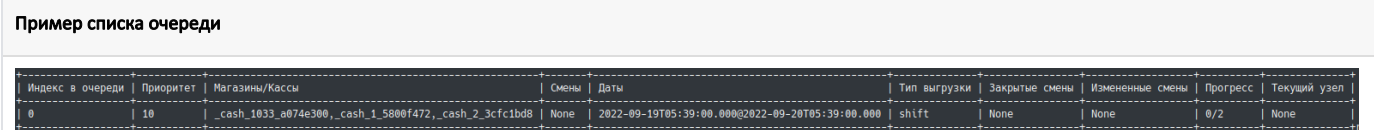

Параметры выгрузки продаж определяются настройками конфигурационного файла /opt/exchangers/config/cs/exchangers.ini в секции [Unload].

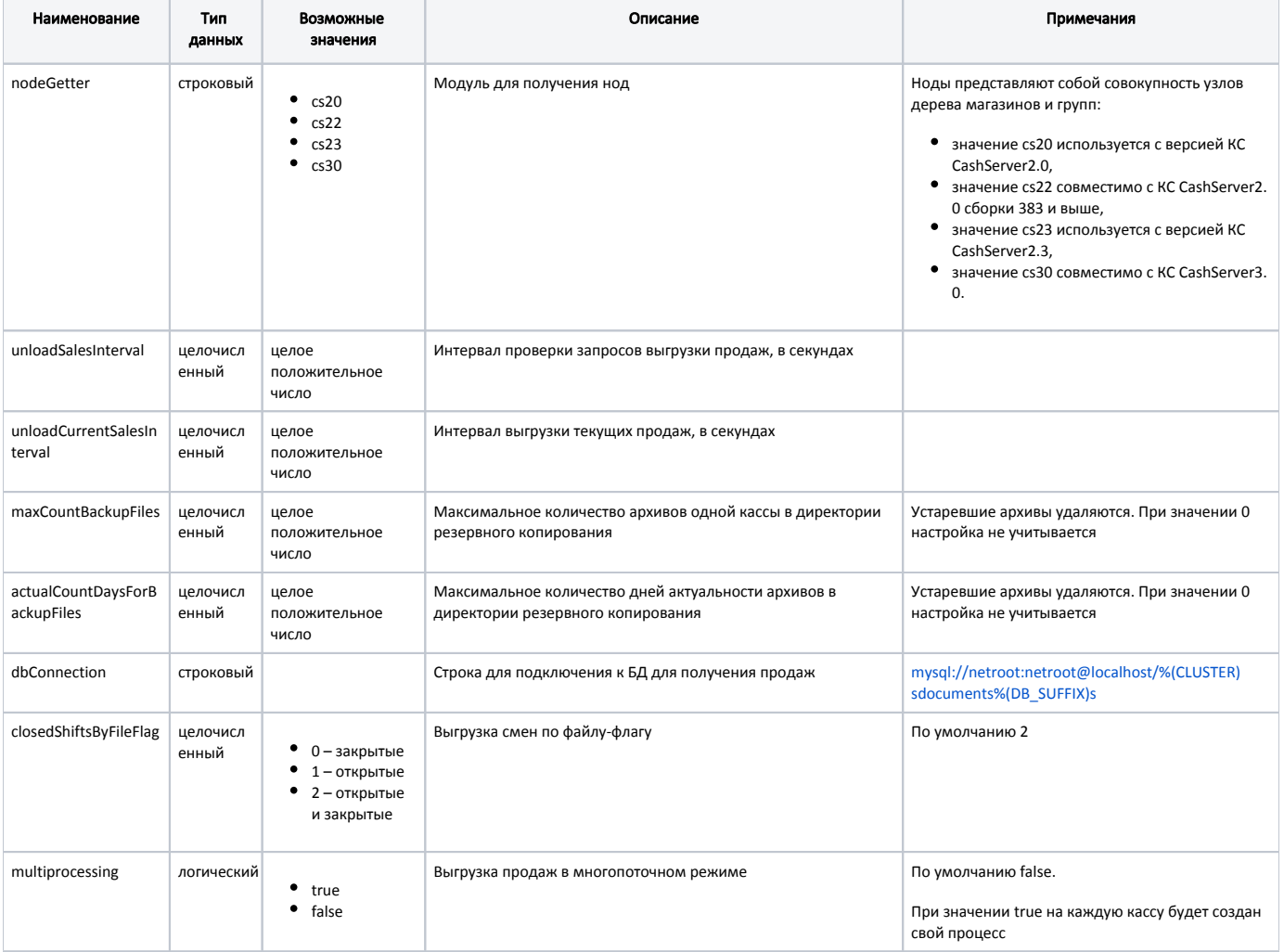

<span id="page-1-2"></span>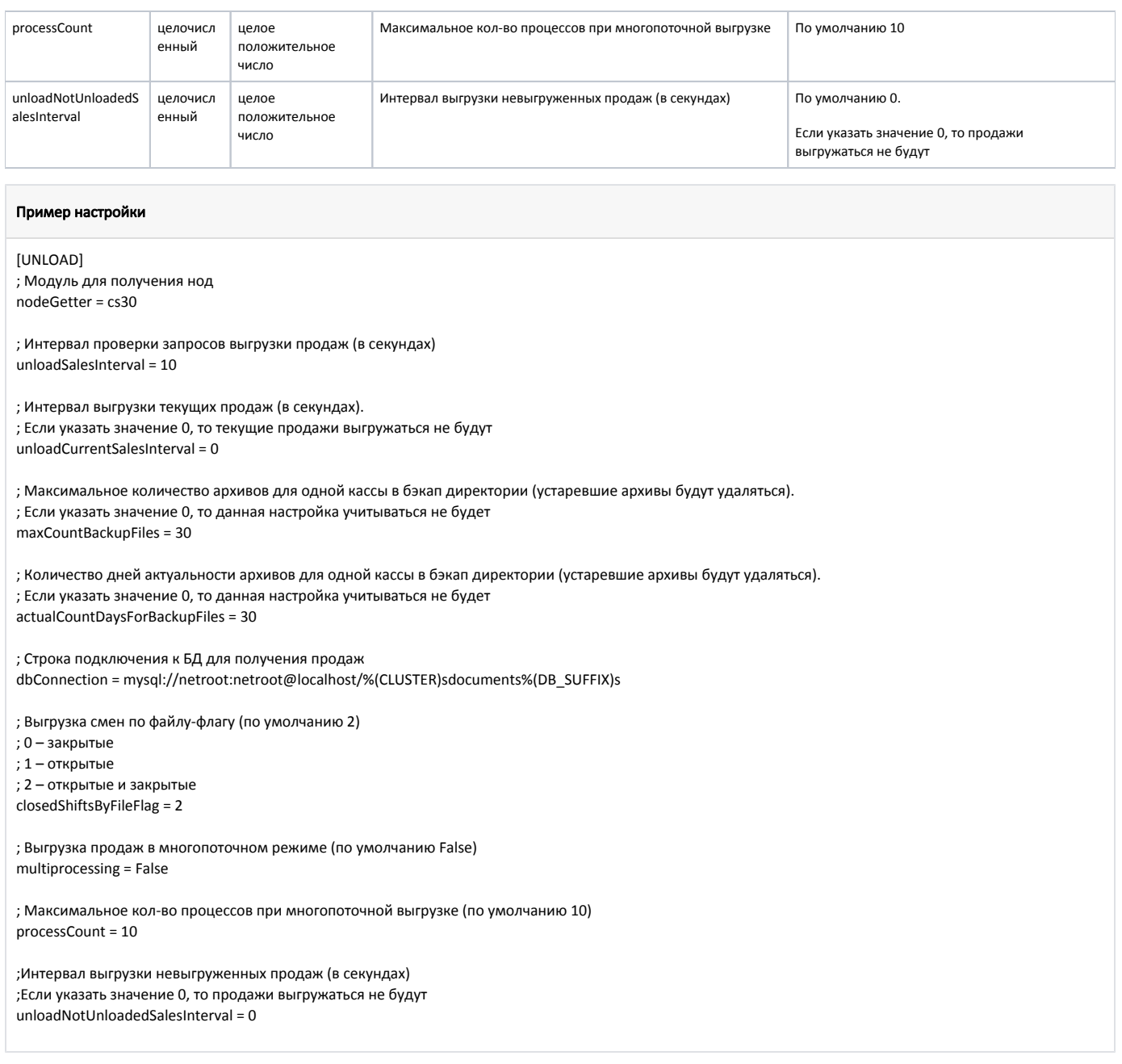

## <span id="page-1-0"></span>Выгрузка текущих продаж

Текущие продажи могут выгружаться непосредственно при обнаружении закрытой смены. Необходимость выгрузки текущих продаж задается настройкой "Выгружать продажи при обнаружении закрытой смены" в настройках сервера. Подробнее об этом в документации "[Настройки сервера](https://docs.artix.su/pages/viewpage.action?pageId=40469926)", подраздел "Продажи".

Повторную выгрузку продаж из кассового сервера в АСТУ можно осуществить через веб-интерфейс кассового сервера в разделе "Сверка продаж". Подробнее о выгрузке продаж можно прочитать в документации "[Назначение вкладок для объектов торговой сети](https://docs.artix.su/pages/viewpage.action?pageId=40469581)".

## <span id="page-1-1"></span>Выгрузка невыгруженных продаж

Начиная с версии #125 по умолчанию закрытые смены с невыгруженными продажами выгружаться не будут. После обновления:

файл для почасовой выгрузки невыгруженных продаж /etc/cron.hourly/exchangers-unload удаляется,

в конфигурационном файле /opt/exchangers/config/cs/exchangers.ini в секции [Unload] добавляется параметр [unloadNotUnloadedSalesInterval](#page-1-2) = 0 (значение по умолчанию).

С помощью параметра unloadNotUnloadedSalesInterval можно задать интервал выгрузки невыгруженных продаж.